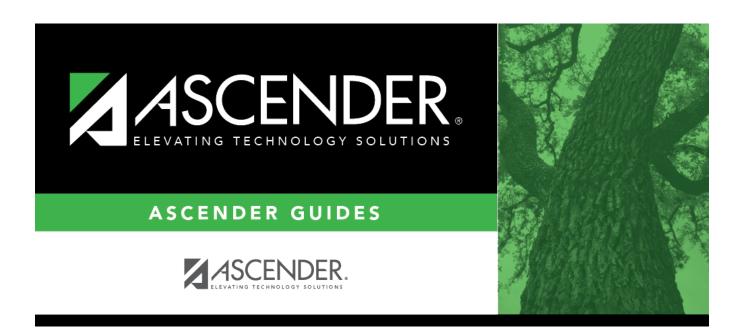

# **Industry Certification (Summer)**

## **Table of Contents**

| Industry   | Certification | (Summer)            |  |
|------------|---------------|---------------------|--|
| iiiuusti y | Certification | (Juillilei <i>)</i> |  |

# **Industry Certification (Summer)**

#### State Reporting > Maintenance > Summer > Student > Industry Cert

Update data for the *StudentExtension* complex types as needed. Only certifications earned on dates between September 1 and May 31 of the school year can be entered, and only for students in grade levels 9-12 (TEA edit 40100-0180).

#### Cross reference for Industry Cert tab:

| graduation pla                                                                                       |                    | <b>PGP</b> (if student has a                |  |  |
|----------------------------------------------------------------------------------------------------|--------------------|---------------------------------------------|--|--|
| Certification                                                                                        | (Code Table: C214) | Industry<br>Credentials or<br>Certification |  |  |
| Registration > Maintenance > Student Enrollment > Demo3 (if student does not have a graduation plan) |                    |                                             |  |  |
|                                                                                                    |                    | Industry<br>Certification 1-15              |  |  |

### Modify a record:

#### Select a student

To retrieve a student's records, select the student in one of the following ways:

| Directory                 | Click <b>Directory</b> to select a student from the directory.                                                                                                    |
|---------------------------|----------------------------------------------------------------------------------------------------|
| Texas<br>Unique Stu<br>ID | Begin typing the student's Texas Unique Student ID. As you begin typing the ID, a drop-down list displays students whose ID matches the numbers you have typed. The drop-down list also displays student's last name, first name, middle name, and grade level. From the drop-down list you can select the student. |
|                           | As you begin typing the name, a drop-down list displays students whose names match the letters you have typed. The drop-down list also displays student IDs, and grade levels. From the drop-down list you can select the student.                                                                                  |
| Stu Name                  | Begin typing the student's name in one of the following formats:  • Last name, comma, first name  • Last name initial, comma, first name initial                                                                                                    |
| Stu ID                    | Begin typing the student ID. As you begin typing the student ID, a drop-down list displays students whose ID matches the numbers you have typed. The drop-down list displays the students' full name and grade level. From the drop-down list you can select the student.                                           |

☐ Click **+Add**.

| Certification      | POST-SECONDARY-CERTIFICATION-LICENSURE-CODE (E1640) (Code Table: C214)                                                                                                    |  |  |  |  |  |
|--------------------|----------------------------------------------------------------------------------------------------|--|--|--|--|--|
|                    | Select any nationally or internationally recognized business or industry certification or license earned by the student.                                                                                        |  |  |  |  |  |
|                    | <b>NOTE</b> : More than one row with the same Certification may be added as long as the <b>Date Earned</b> dates are different.                                                                                 |  |  |  |  |  |
| <b>Date Earned</b> | ned Enter the date on which the student earned the certification.                                                                                                    |  |  |  |  |  |
| Result             | POST-SECONDARY-CERTIFICATION-LICENSURE-RESULT (E1733) (Code Table: C232)                                                                                                    |  |  |  |  |  |
|                    | Select the result of the state, nationally, or internationally recognized industry-based certification exam taken by a the student.                                                                             |  |  |  |  |  |
| Exam Fee           | IBC-EXAM-FEE-AMOUNT (E1654)                                                                                                    |  |  |  |  |  |
|                    | Enter the amount of money that was paid for a student's industry-based certification examination by the local education agency (LEA) for which the local education agency is requesting reimbursement from TEA. |  |  |  |  |  |
| Vendor Nbr         | IBC-VENDOR-CODE (E1655) (Code Table: C226)                                                                                                    |  |  |  |  |  |
|                    | Click to select the vendor number that identifies the organization or company that offered the service.                                                                                                    |  |  |  |  |  |
| <b></b>            | Delete a row.                                                                                                    |  |  |  |  |  |
|                    | Click to delete a row. The row is shaded red to indicate that it will be deleted when the record is saved.                                                                                                    |  |  |  |  |  |
|                    | Click <b>Save</b> .                                                                                                    |  |  |  |  |  |

|     | $\sim$ |      |   | _  | ve. |
|-----|--------|------|---|----|-----|
| 1 1 | . ( )  | 10   | / | 62 | VΔ  |
|     |        | 10.1 | ` |    | vc. |

## Other functions and features:

#### Add Add a student.

Click to add a student who does not already exist in ASCENDER State Reporting tables.

Manual entry of a student is rare and generally only needed when a district is using ASCENDER State Reporting only. Most districts extract the data from ASCENDER. If you add or modify a student record in ASCENDER State Reporting, you should also update in ASCENDER (live).

#### State Stu ID

This field is required only if you are adding a new student in State Reporting. Otherwise, the ID is extracted from Registration and not editable.

- The first character must start with S or 0-8.
- The first three characters cannot be 000, 666, or 900-999.
- The middle digits (4th and 5th digit) cannot be 00.
- The last four digits cannot be 0000.
- The number cannot be 123456789, 219099999, or 078051120.

The following fields are required:

| Fall                                                                                                    | Summer                              | Extended               |
|----------------------------------------------------------------------------------------------------|-------------------------------------|------------------------|
|                                                                                                    | •                                   |                        |
|                                                                                                    | State Stu ID                        |                        |
|                                                                                                    | •                                   |                        |
|                                                                                                    | First Name                          |                        |
|                                                                                                    | •                                   |                        |
|                                                                                                    | Last Name                           |                        |
| •                                                                                                    | <u>.</u>                            |                        |
| State Stu ID                                                                                                    | Sex                                 |                        |
| • Einst Nome                                                                                                    | • Date of Birth                     |                        |
| First Name                                                                                                    | Date of Birth                       |                        |
| Last Name                                                                                                    | Grade                               | State Stu ID           |
| •                                                                                                    | • Grade                             | •                      |
| Sex                                                                                                    | At least one race must be selected. | First Name             |
| •                                                                                                    | •                                   | •                      |
| Date of Birth                                                                                                    | TX Unique Student ID                | Last Name              |
| •                                                                                                    | •                                   | •                      |
| Grade Level                                                                                                    | Attribution Code                    | Sex                    |
| •                                                                                                    | •                                   | •                      |
| At least one race must be                                                                                                    | Economic Disadvantage               | Date of Birth          |
| selected.                                                                                                    | •                                   | •                      |
| •                                                                                                    | Homeless Status                     | Grade Level            |
| TX Unique Student ID                                                                                                    | •                                   | •                      |
| • Address to the control of the control of the cont | Asylee/Refugee                      | At least one race must |
| Attribution Code                                                                                                    | As of Status                        | be selected.           |
| Economic Disadvantage                                                                                                    | AS OF Status                        | TX Unique Student I    |
| •                                                                                                    | Campus                              | • Student I            |
| Homeless Status                                                                                                    | •                                   | Foster Care            |
| •                                                                                                    | Foundation Coursework               | l'oster cure           |
| Asylee/Refugee                                                                                                    | •                                   |                        |
| •                                                                                                    | Unaccompanied Youth Status (if      |                        |
| As of Status                                                                                                    | Homeless Status is not 0)           |                        |
|                                                                                                    | •                                   |                        |
|                                                                                                    | Career and Technical Ed             |                        |
|                                                                                                    | •                                   |                        |
|                                                                                                    | Foster Care                         |                        |
|                                                                                                    | ·                                   |                        |
|                                                                                                    | Military Connected                  |                        |

### **Delete** Delete all of the student's records. Click **Delete** to delete all of the student's records. A confirmation message is displayed. Click **OK** to continue. Otherwise, click **Cancel**. Change ID Change the student's ID. The **Change ID** button is disabled until a student is retrieved on the page. Retrieve a student, and click Change ID. The Change Student ID section is displayed at the top of the page. In the **New Student ID** field, type a valid social security number that you would like to change the existing ID to, and then click Submit. The Change Student ID dialog box is displayed prompting you to review the change ID request information and accept the information if it is correct. Click **OK** to continue. Otherwise, click **Cancel**. Prev and Scroll through students. Once a student is retrieved, click **Prev** or **Next** to scroll to the previous or next student Next alphabetically.

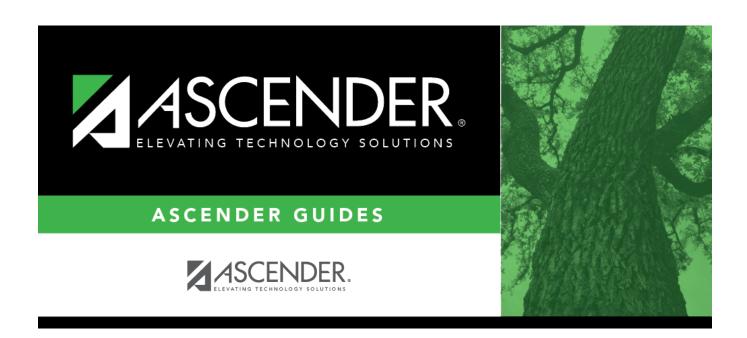

## **Back Cover**